Java

- 13 ISBN 9787115299215
- 10 ISBN 7115299218

出版时间:2012-12

页数:412

版权说明:本站所提供下载的PDF图书仅提供预览和简介以及在线试读,请支持正版图书。

www.tushu000.com

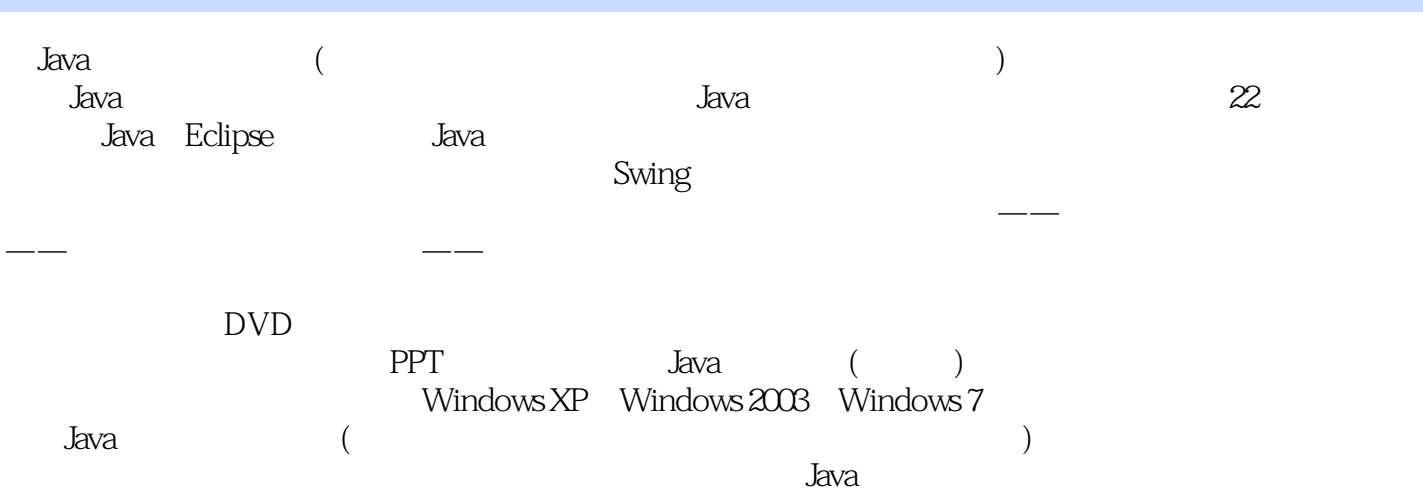

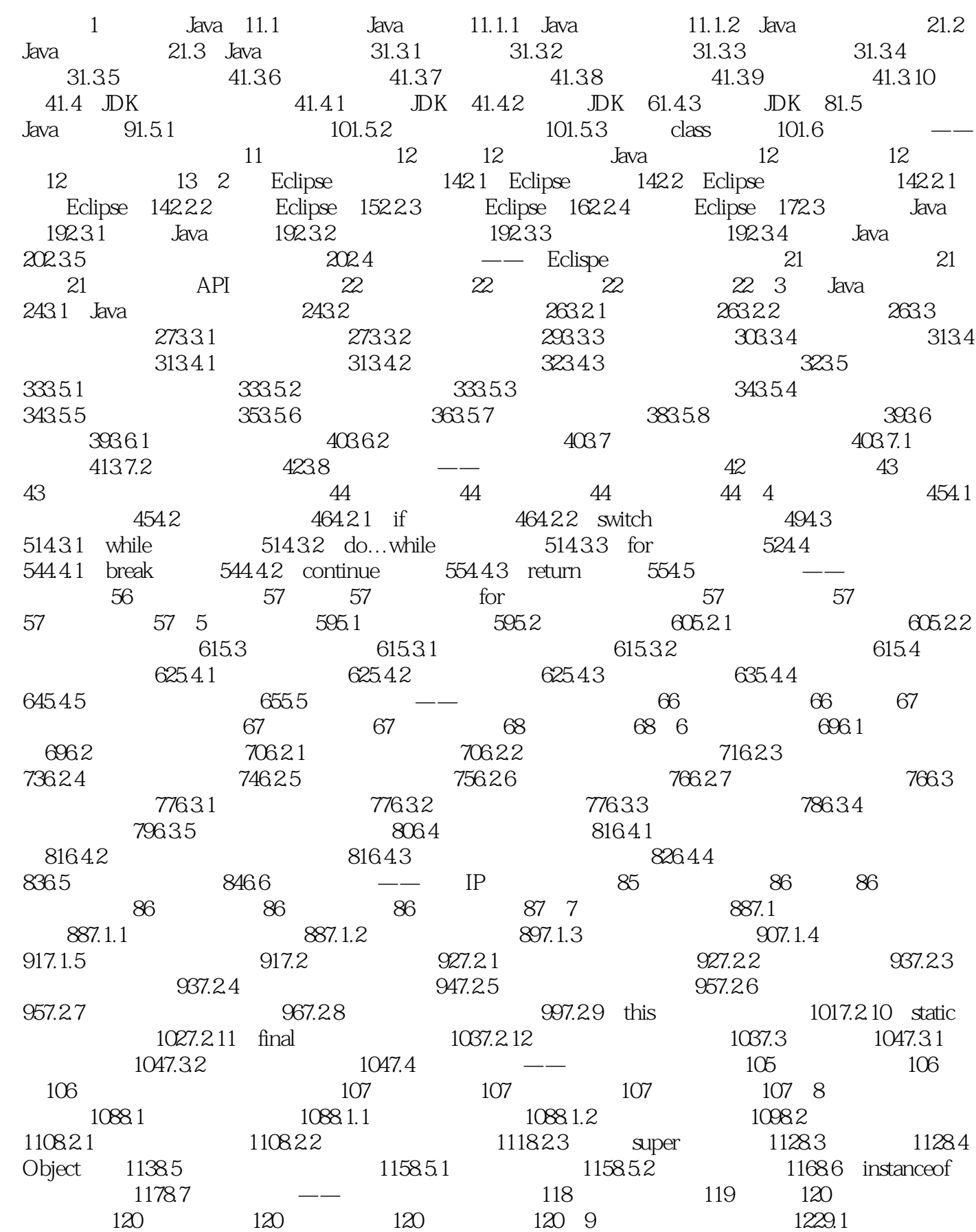

1229.2 1249.2.1 1249.2.2 1279.2.3 1289.2.4 1299.3 Class Java 1309.3.1 Class 1309.3.2 1319.3.3  $1319.34$   $1339.35$   $1349.4$   $1359.41$ Annotation 1359.4.2 Annotation 1379.5 —— toString() 138 139 139 139 140 140 140 140 10 14210.1 14210.1 14210.2 14310.2.1 14310.2.2 14410.3 14410.4 14610.4.1 try-catch 14610.4.2 try-catch-finally 14610.4.3 try-finally 14710.5 14910.5.1 throws 14910.5.2 throw 15010.6 15110.6.1 15110.6.2 15210.7 15310.8  $--$  153 153 154 154 154 154 154 11 / 15611.1 15611.2 15711.2.1 15711.2.2 15811.3 File 15911.3.1 16011.3.2 16111.4 16211.4.1 FileInputStream FileOutputStream 16211.4.2 FileReader类和FileWriter类 16411.5 带缓存的输入输出流 16511.5.1 BufferedInputStream类 BufferedOutputStream 16511.5.2 BufferedReader BufferedWriter 16611.6 16611.7 ZIP 16911.7.1 16911.7.2 ZIP 17111.8 —— 172 174 174 TMP 174 174 174 175 12 Swing 17612.1 Swing 17612.2 Swing 17712.2.1 JFrame 17712.2.2 JDialog 17812.3 18012.3.1 18012.3.2 18112.3.3 18312.3.4 18412.4 18512.4.1 JPanel 18512.4.2 JScrollPane 18612.5 18712.5.1 18712.5.1 18712.5.2 18712.6 19012.6.1 19012.6.1 19112.6.3 19312.7 19412.7.1 19412.7.2 19612.8 19712.8.1 19812.8.2 19912.8.3  $19912.9$  --  $200$   $202$   $202$ a 203 and 203 and 203 13 and 20613.1 20613.2 20613.3 20913.4 21113.4.1 2111342 2121343 2121343 214135 21513.6  $--$  217 218 219 219 219  $219$  219 14  $22214.1$   $22214.1$  $22214.1.2$   $22514.2$   $22914.2.1$   $22914.2.2$ 23014.2.3 23114.3 23514.4 23514.4 23914.5  $--$  244 245 246 246 246  $246$  246 15  $25015.1$   $25015.2$  $25315.21$   $25315.2.2$   $25515.2.3$   $25915.3$  $--$  263 264 264 264 264 265 265 16 26816.1 26816.2 26916.2.1 Thread 26916.2.2 Runnable 27116.3 27316.4  $27416.4.1$   $27416.4.2$   $27516.4.3$ 27716.4.4 27816.5 27816.6 28016.6.1  $2801662$   $281167$   $283168$   $\qquad$  285知识点提炼 286习题 287实验:简单的线程死锁 287实验目的 287实验内容 287实验步骤 287第17章 图形绘制技术 28917.1 绘制图形 28917.1.1 Graphics 28917.1.2 Graphics2D 29117.2 29317.2.1 29317.2.2 29417.3 29417.3.1 29517.3.2 29517.4 29617.4.1 29617.4.2  $29717.43$   $29917.4.4$   $30217.4.5$   $30417.5$   $-$  305 306 306 306 307 307 307实验步骤 307第18章 常用工具类 30818.1 日期时间类 30818.1.1 创建Date类的对象

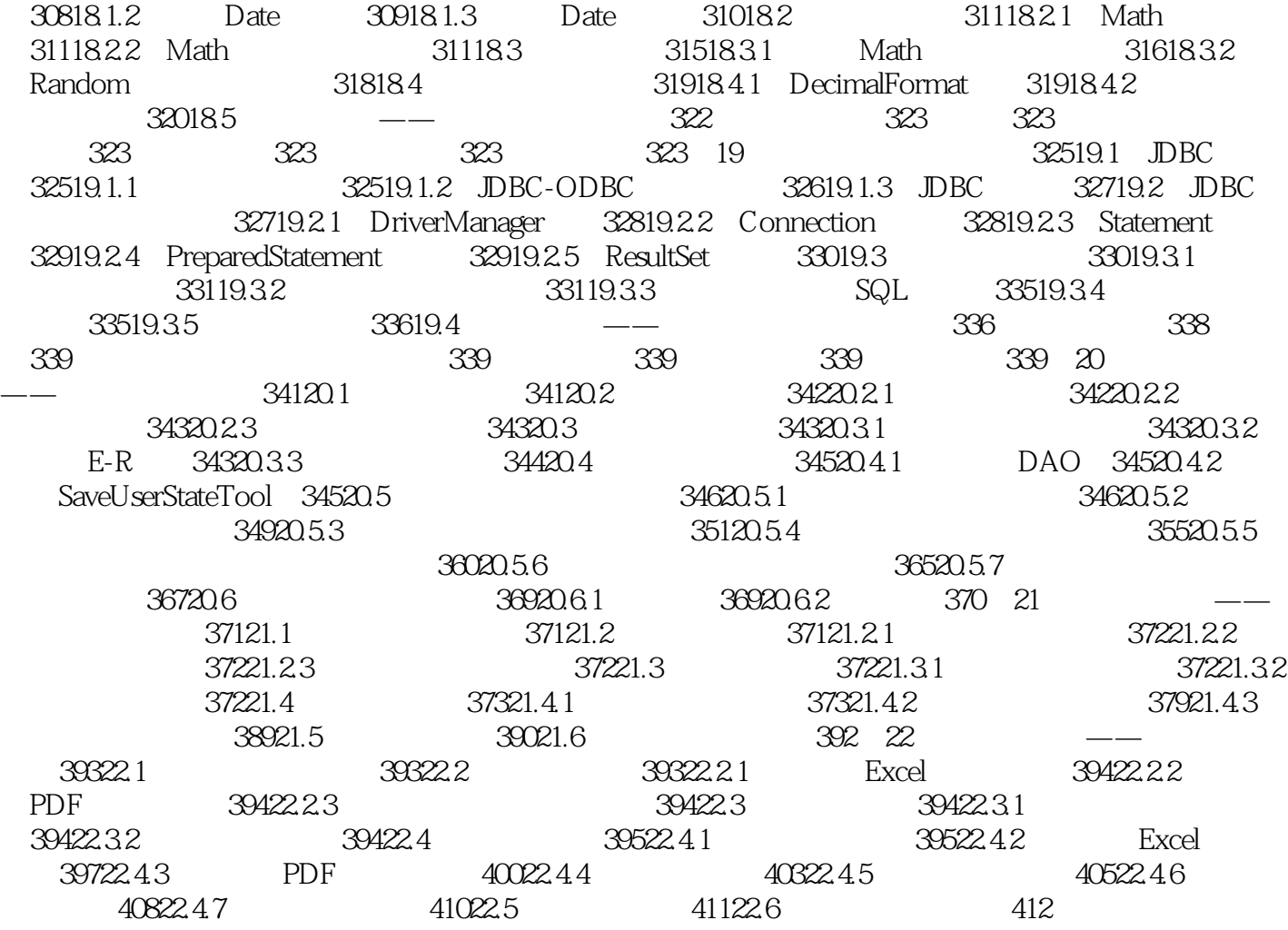

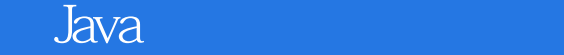

 $($ 

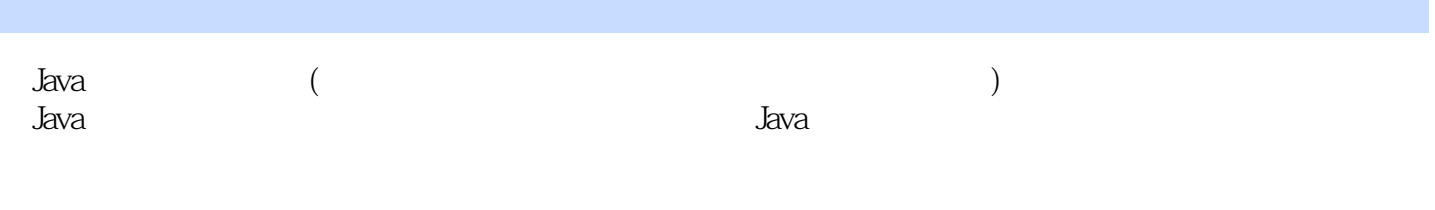

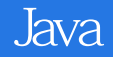

本站所提供下载的PDF图书仅提供预览和简介,请支持正版图书。

:www.tushu000.com